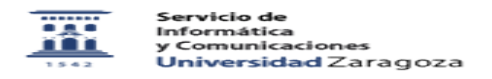

## Procedimiento para invalidar una SOLICITUD de tarjeta 06/27/2022 10:14:34

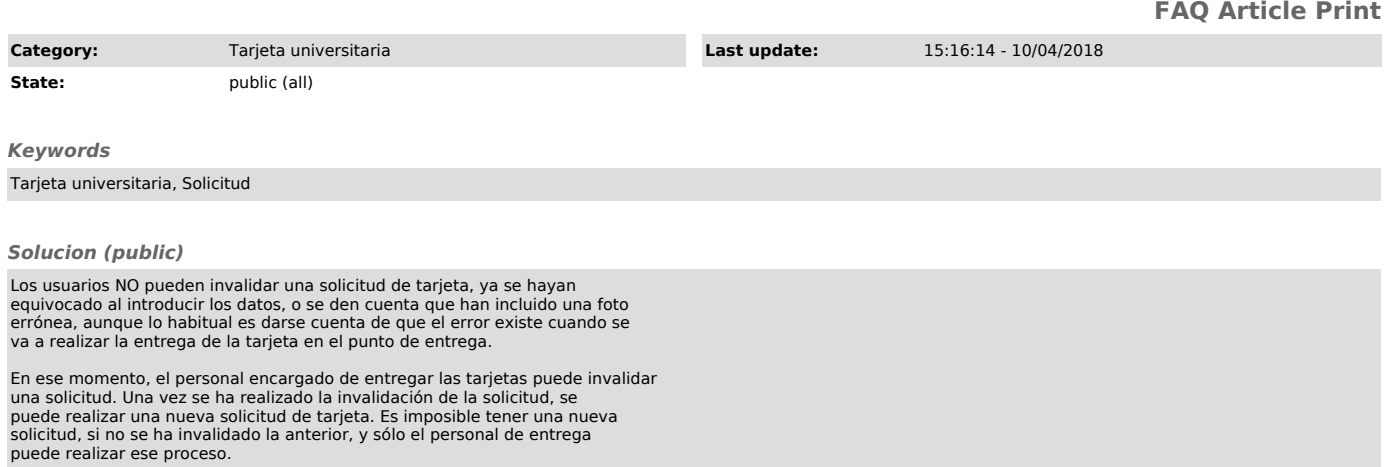